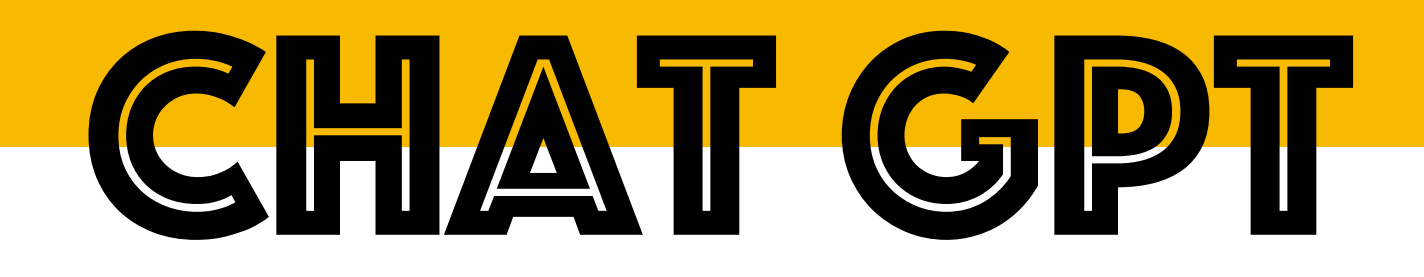

## Die Zukunft der Sprachgenerierung

Tim Jaszdziewski - ananas.codes

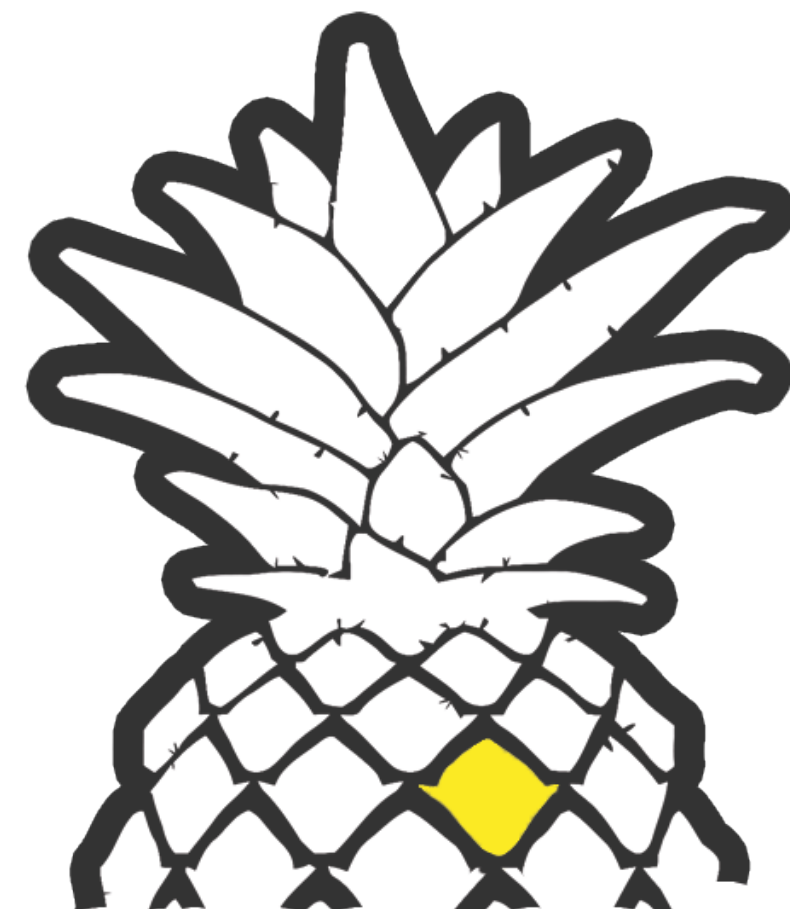

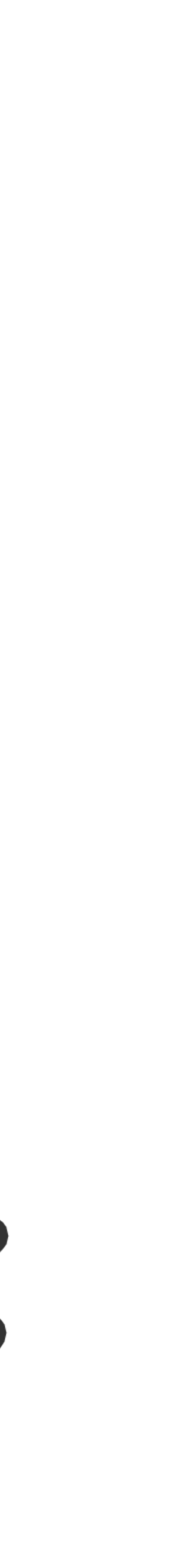

– ehemalige Facebook-Manager Dan Grover über ChatGPT

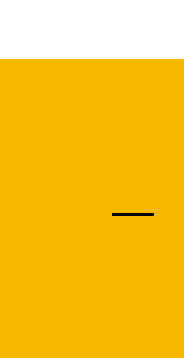

*"Es fühlt sich an wie das erste iPhone. Die Mondlandung. Ich starre in den Abgrund. Ich bin nicht bereit dafür."* 

# EIN HALBES JAHR, ALBES JAHR, 乙品

# Ein ganzer Sprungs **RUDE A** 图画

In nur fünf Tagen verzeichneten ChatGPT bereits über eine Mio. Anmeldungen.

Nach nur einem Monat hatten sich sagenhafte 100 Millionen Nutzerinnen und Nutzer angemeldet - eine wahrhaft beeindruckende Zahl!

Die aufregenden Entwicklungen bei Entwicklungen be Monaten! ChatGPT in den letzten 6 Monaten! $\overline{c}$ Ietzten **uepuebe.** den  $\blacksquare$ ChatC Die al

Microsofts Internet-Suchmaschine Bing wird in Zukunft mit einer bahnbrechenden Version des Textroboters ChatGPT ausgerüstet sein.

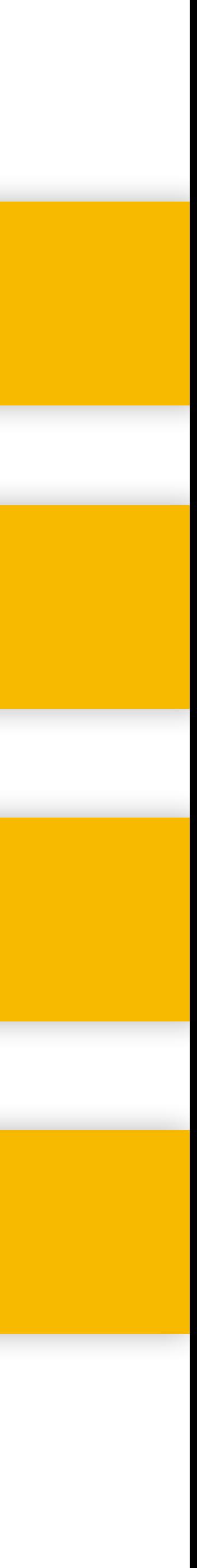

November 2022

## Dezember 2022

Januar 2023

Februar 2023

Start der technischen Revolution ist da! ChatGPT erobert die Welt und wird endlich der breiten Offentlichkeit zugänglich gemacht.

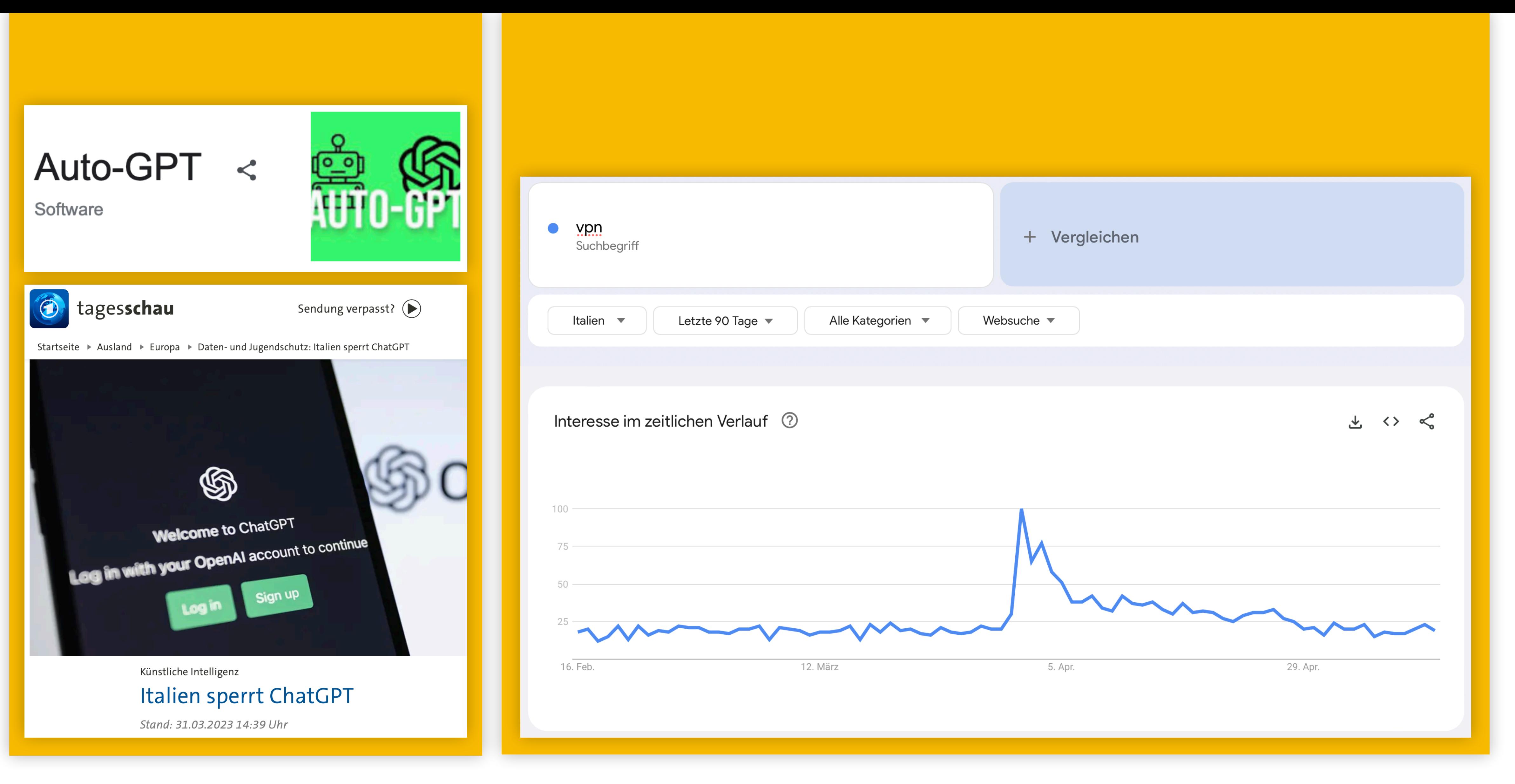

### März 2023 April 2023

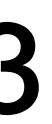

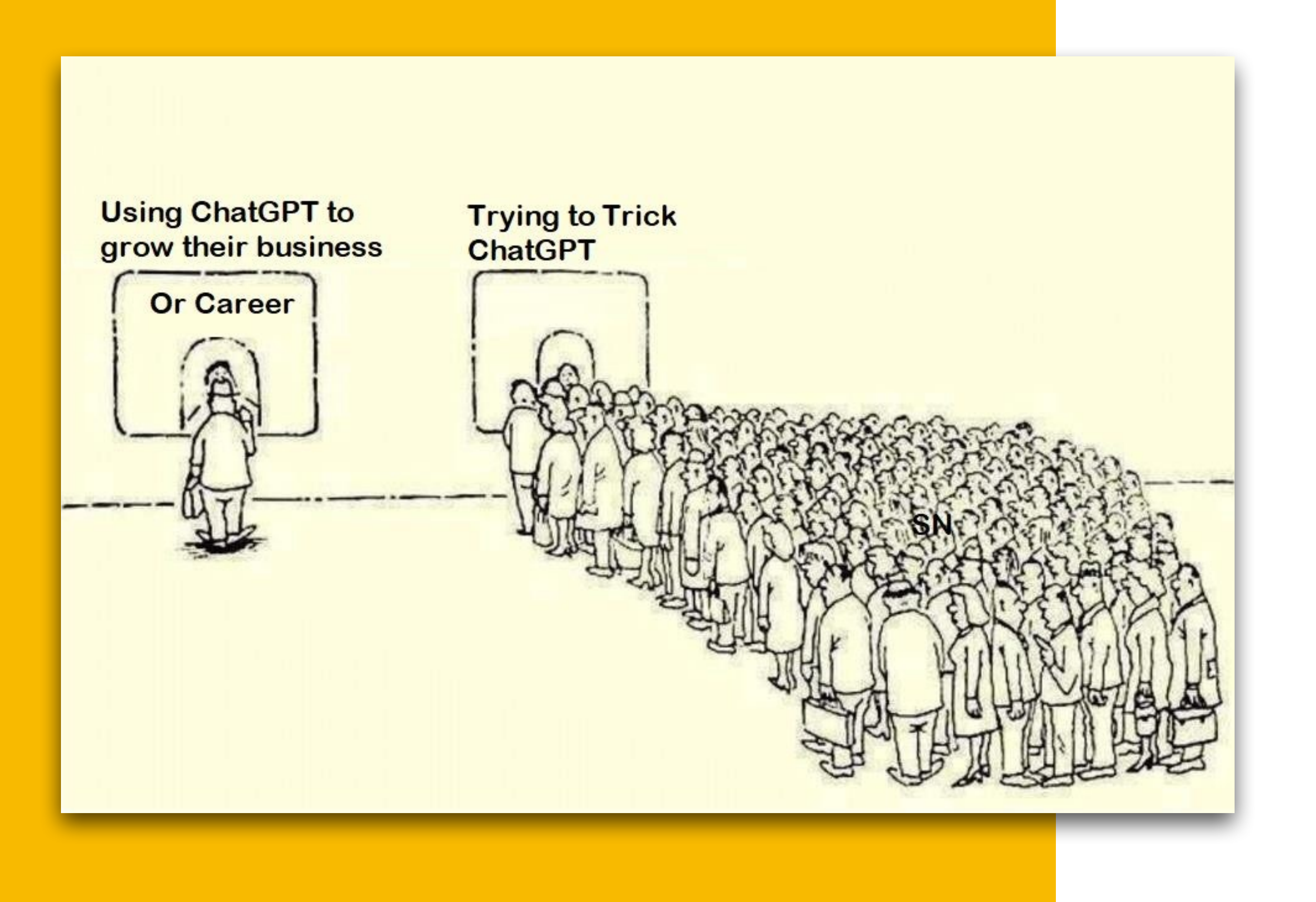

## Unsere Erfahrungen und wie wir ChatGPT einsetzen chatGPT x ananas.codes

अप्ति Verhaltensregeln

अर्क़्ष Social Media

अं Mailverkehr

अ<sub>ग</sub> Ideenfinder

<sup>34</sup> Programmierung

**Ausbildung** 

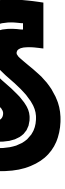

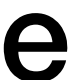

## 6 Dinge, die du beim Gespräch mit ChatGPT beachten solltest.

- 1. Persona Aus welcher Position soll ChatGPT antworten?
- 2. Aufgabe Was soll gemacht werden?
- 3. Kriterien Was soll bei der Erstellung beachtet werden?
- 4. Ziel Warum wurde die Aufgabe gestellt?
- 5. Format Wie soll der Stil sein und die Ausgabe erfolgen?

6. Feedback - Warum soll etwas geändert werden und wie soll es geändert werden?

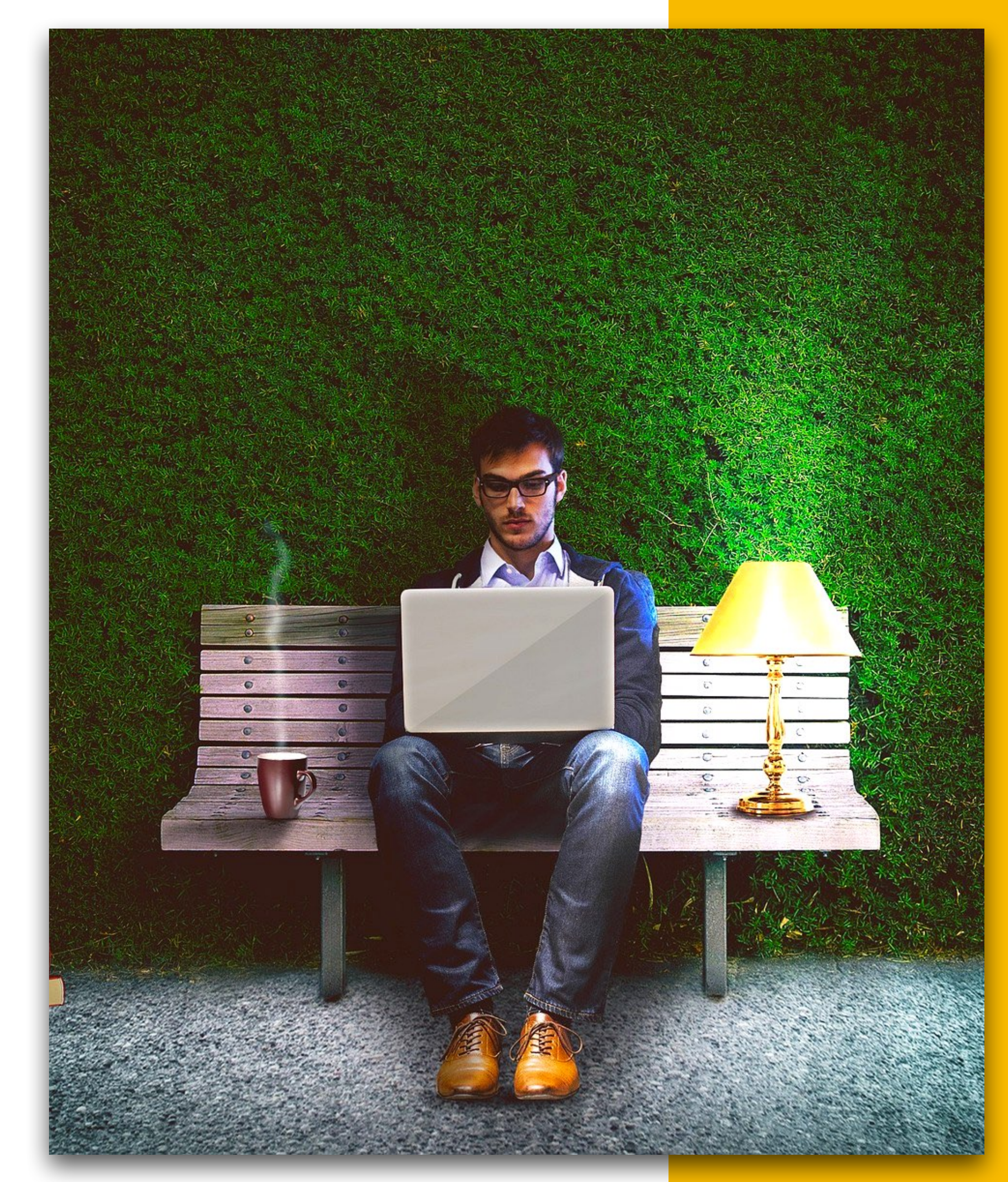

## LinkedIn Post in nur 3 Minuten mit Produkten von OpenAl

oder wie du Zeit und Reserven sparen kannst.

![](_page_6_Picture_2.jpeg)

Hallo LinkedIn-Netzwerk!

Ich bin gerade von der #ITFORBUSINESS zurück und mein Kopf ist voller Inspiration und neuen Ideen.  $\mathbb Q$ 

Erstens, die Präsentation von #fritzkola: "Marke mit Haltung". Absolut erstaunlich! : Es war ein Einblick in die Kraft einer starken Markenidentität und das Engagement für ihre Werte, die sich in jeder Flasche ausdrückt.

u Ventue e mune. The me e II Florible. A she itam litme - pre chu ele mune cin. Tuen

![](_page_6_Picture_7.jpeg)

![](_page_6_Picture_8.jpeg)

## **Texterstellung mit ChatGPT** Schreibe mir einen ...

Schreibe mir einen LinkedIn Post. Der Post soll locker formuliert sein, Emojis sowie Hashtags **ME** verbaut und inhaltlich meinen Besuch am 24. Mai bei der IT FOR BUSINESS beschreiben. Ich habe folgende Vorträge gehört: fritz-kola: Marke mit durch Haltung; Flexible Arbeitsplätze – mehr als nur ein Trend

![](_page_8_Picture_0.jpeg)

Hallo LinkedIn-Netzwerk!

neuen Ideen.  $\mathbb{C}$ 

Erstens, die Präsentation von #fritzkola: "Marke mit Haltung". Absolut erstaunlich! (:) Es war ein Einblick in die Kraft einer starken Markenidentität und das Engagement für ihre Werte, die sich in jeder Flasche ausdrückt.

Zweitens, der Vortrag zum Thema "Flexible Arbeitsplätze – mehr als nur ein Trend". Ein echter Augenöffner! (D) Es ging darum, wie die Flexibilität am Arbeitsplatz die Produktivität, Zufriedenheit und das allgemeine Wohlbefinden der Mitarbeiter verbessern kann. Ein Trend, der nicht nur die Arbeitswelt, sondern auch das Leben außerhalb der Arbeit beeinflusst.

Ich freue mich darauf, diese Erkenntnisse in meine tägliche Arbeit zu integrieren und mit euch zu teilen. Lasst uns gemeinsam die Zukunft der Arbeit gestalten!

Wer von euch war auch dort? Würde mich freuen, eure Gedanken und Highlights zu hören!

#lernenundwachsen

### Ich bin gerade von der #ITFORBUSINESS zurück und mein Kopf ist voller Inspiration und

#inspiration #flexiblesarbeiten #markenidentität #ITFORBUSINESS #zukunftderarbeit

![](_page_8_Picture_11.jpeg)

## Bildgestaltung mit Dall · e Passendes Bild für deinen Post

![](_page_9_Picture_1.jpeg)

![](_page_10_Picture_0.jpeg)

## Wie ChatGPT unseren Mailverkehr unterstützt

und Newsletter-Texte erstellt.

![](_page_11_Picture_3.jpeg)

![](_page_11_Picture_4.jpeg)

![](_page_12_Picture_0.jpeg)

**ME** 

Schreibe mir eine E-Mail. Die Mail soll über das anstehende Update am Server Unternehmen und wir duzen unsere Kunden.

Wir schätzen dein Verständnis und deine fortgesetzte Unterstützung.

Vielen Dank und pass auf dich auf,

### Betreff: Wichtiges Server-Update geplant am 14.06.2023

ich hoffe, es geht dir gut.

Wir möchten dich über ein wichtiges, anstehendes Update an unseren Servern informieren. Das Update ist ein Teil unserer kontinuierlichen Anstrengungen, um sicherzustellen, dass unsere Dienstleistungen zuverlässig und sicher bleiben.

Das Update ist für den 14.06.2023 geplant und wird voraussichtlich von 23:00 Uhr bis ca. 2:00 Uhr durchgeführt. Während dieser Zeit könnten möglicherweise einige unserer Dienste nicht verfügbar sein.

Wir wissen, dass Ausfallzeiten zu Unannehmlichkeiten führen können und wir versuchen, diese auf ein absolutes Minimum zu beschränken. Wir bitten um dein Verständnis und

## informieren. Das Update findet am 14.06.2023 ab 23 bis ca. 2 Uhr statt. Wir sind ein junges

 $\begin{array}{ccc} \Box & \Box & \Box \end{array}$ 

![](_page_12_Figure_12.jpeg)

![](_page_13_Picture_0.jpeg)

## Kreativ werden mit ChatGPT

oder wie man die Produktivität steigert und Frust vermeidet.

**ME** 

Ich benötige Ideen für unseren Sommer Newsletter. Ich bin Optiker und habe ein kleines Geschäft an der Ostsee.

### **Beispiel:** Ideenfindung Sommer Post

![](_page_14_Figure_3.jpeg)

Natürlich, hier sind einige Ideen für Ihren Sommer-Newsletter:

- 1. Sommerbrillen-Trends: Präsentieren Sie die neuesten Brillentrends, darunter neue Marken, Farben und Stile. Vielleicht gibt es auch neue Technologien oder Funktionen, die Sie hervorheben möchten, wie zum Beispiel selbsttönende Gläser.
- Pflegetipps für Brillen im Sommer: Geben Sie Ihren Kunden Tipps, wie sie ihre Brillen vor  $2.$ der Sommerhitze, dem Sand am Strand und dem Salzwasser schützen können. Sie könnten auch Tipps zum Reinigen und Aufbewahren von Brillen teilen.
- Augenschutz im Sommer: Teilen Sie Informationen darüber, wie wichtig es ist, die Augen vor der starken Sommersonne zu schützen. Erklären Sie, warum eine gute Sonnenbrille mit UV-Schutz so wichtig ist.
- Sonderangebote: Ankündigung von Sommerangeboten oder Verkäufen, die Sie in Ihrem 4. Geschäft durchführen. Vielleicht haben Sie Rabatte auf Sonnenbrillen oder ein besonderes Angebot für den Kauf eines zweiten Paares Brillen.
- Lokale Veranstaltungen: Da Sie an der Ostsee sind, könnten Sie auf lokale 5. Veranstaltungen hinweisen, die Ihre Kunden interessieren könnten. Vielleicht gibt es Sommerfestivals, Konzerte oder andere Veranstaltungen, bei denen eine stilvolle Brille nützlich wäre.
- **Kunden-Showcase:** Sie könnten einen Bereich im Newsletter haben, in dem Sie einen 6. Kunden vorstellen, der seine neue Brille von Ihrem Geschäft trägt. Dies könnte eine gute Möglichkeit sein, Ihre Produkte in Aktion zu zeigen und gleichzeitig Ihre Kundenbeziehungen zu stärken.
- 7. Sommerliche Brillen-Accessoires: Präsentieren Sie Accessoires wie Brillenketten, Etuis oder Reinigungsprodukte, die ideal für den Sommer sind.
- Brillen-Anpassungen: Erinnern Sie Ihre Kunden daran, dass Sie Anpassungen an ihren 8. Brillen vornehmen können, um sicherzustellen, dass sie perfekt sitzen, besonders wichtig bei aktiven Sommeraktivitäten.
- Gesundheitstipps für die Augen: Geben Sie Tipps zur Augengesundheit, wie z.B. die 9. Bedeutung des Trinkens von viel Wasser und des Tragens von Hüten, um Augenbelastungen zu vermeiden.
- 10. Geschäfts-Update: Teilen Sie alle Neuigkeiten zu Ihrem Geschäft, wie z.B. geänderte Sommeröffnungszeiten, neue Mitarbeiter oder anstehende Veranstaltungen.

![](_page_14_Picture_16.jpeg)

![](_page_15_Figure_0.jpeg)

## Der Assistent für alle Fälle

- auch fürs Programmieren.

## Programmieren mit ChatGPT

### Testfälle Dokumentation Lösungsansätze

…von Programmcode-Zeilen bis hin zum gesamten Code.

…des geschriebenen Programms.

### Erklärung I Optimierung Fehler finden

…im Code für leichtere Bugfixes.

…erstellen lassen. …schreiben lassen. …finden. Raus aus der Bubble.

![](_page_17_Picture_56.jpeg)

### Genie

 $\mathbb{Q}$ 

The code seems fine. However, it's difficult to analyze and debug the code without understanding the context of the program and the purpose of this specific code snippet. Are there any errors or issues that you are encountering while running this code?

![](_page_17_Picture_57.jpeg)

### **Fehlersuche und Bugfix**

in un-straudu\_unt() femilianautur) duures

ads/<?=\$v["bild"]?>" class="img-fluid logo-upload-vorschau logo-upload-vorschau-list">

![](_page_17_Picture_9.jpeg)

![](_page_17_Picture_10.jpeg)

![](_page_17_Picture_11.jpeg)

## Lernen mit ChatGPT

für Azubis und Praktis.

![](_page_18_Picture_2.jpeg)

## Lernen mit ChatGPT

## Übersetzen Zusammenfassen Vergleichen

…in andere Sprachen oder Komplexitätsebenen. …von Texten. …von Texten und anderen

### Verbessern Indeutschaften Korrigieren Indeutschaften

Medienformaten.

…durch Prüfen von Schlüssigkeit und Verständlichkeit.

…in eine andere Sprache oder Komplexitätsebene.

…durch Erstellung von Prüfungsfragen.

![](_page_20_Picture_0.jpeg)

![](_page_20_Picture_1.jpeg)

**API** Application Programming Interface, dt. Anwendungsprogrammierschnittstelle

![](_page_21_Picture_0.jpeg)

![](_page_21_Picture_1.jpeg)

![](_page_21_Picture_2.jpeg)

## PLUGIN Zusatzmodul, das bestehende Software oder Computerspiele erweitert oder verändert.

New

![](_page_21_Picture_5.jpeg)

![](_page_22_Picture_0.jpeg)

![](_page_23_Picture_0.jpeg)

Wenn du realisierst, dass ChatGPT deinen Job machen kann.

Wenn du realisierst, dass ChatGPT deinen Job machen kann.

# ZUKUNFT

## **濃 Supermarkt**

- **SARGE Flughafen**
- **AR Restaurant**

![](_page_23_Picture_7.jpeg)

![](_page_24_Picture_0.jpeg)

### für die Aufmerksamkeit und das Interesse.

Tim Jaszdziewski - ananas.codes

## WIELEN DANK

![](_page_24_Picture_4.jpeg)

![](_page_24_Picture_5.jpeg)